# Company Configuration Settings Title Companies

Revised: 10/19/2023 Pavaso, Inc.

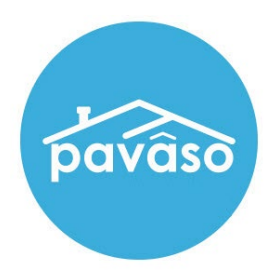

#### **Table of Contents**

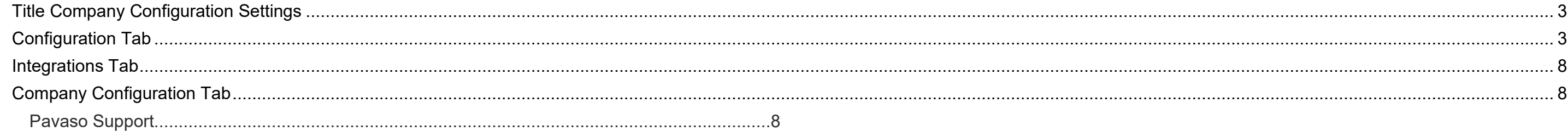

## <span id="page-2-0"></span>**Title Company Configuration Settings**

<span id="page-2-1"></span>**Descriptions are of the setting when it is turned ON.**

### **Configuration Tab**

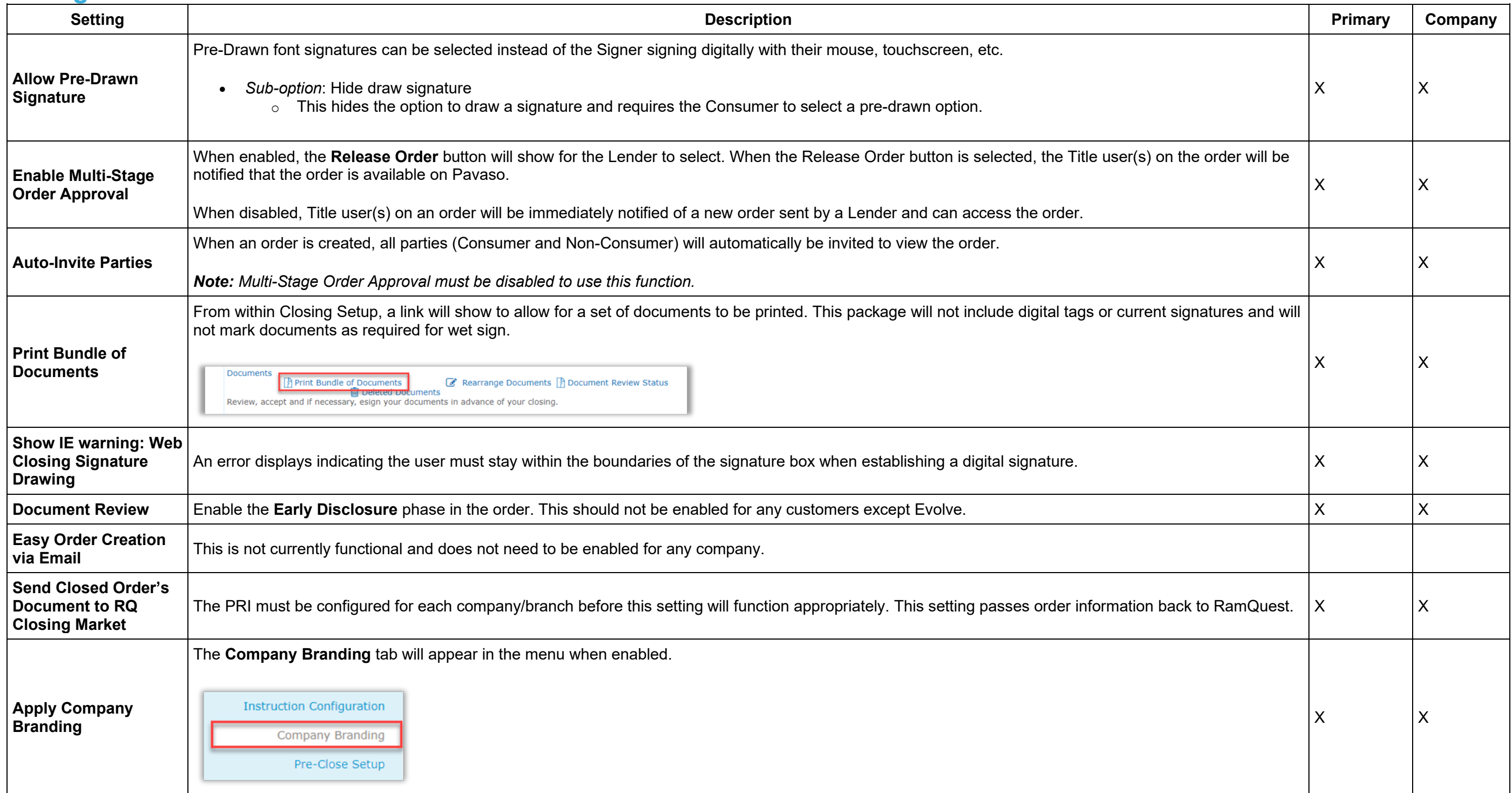

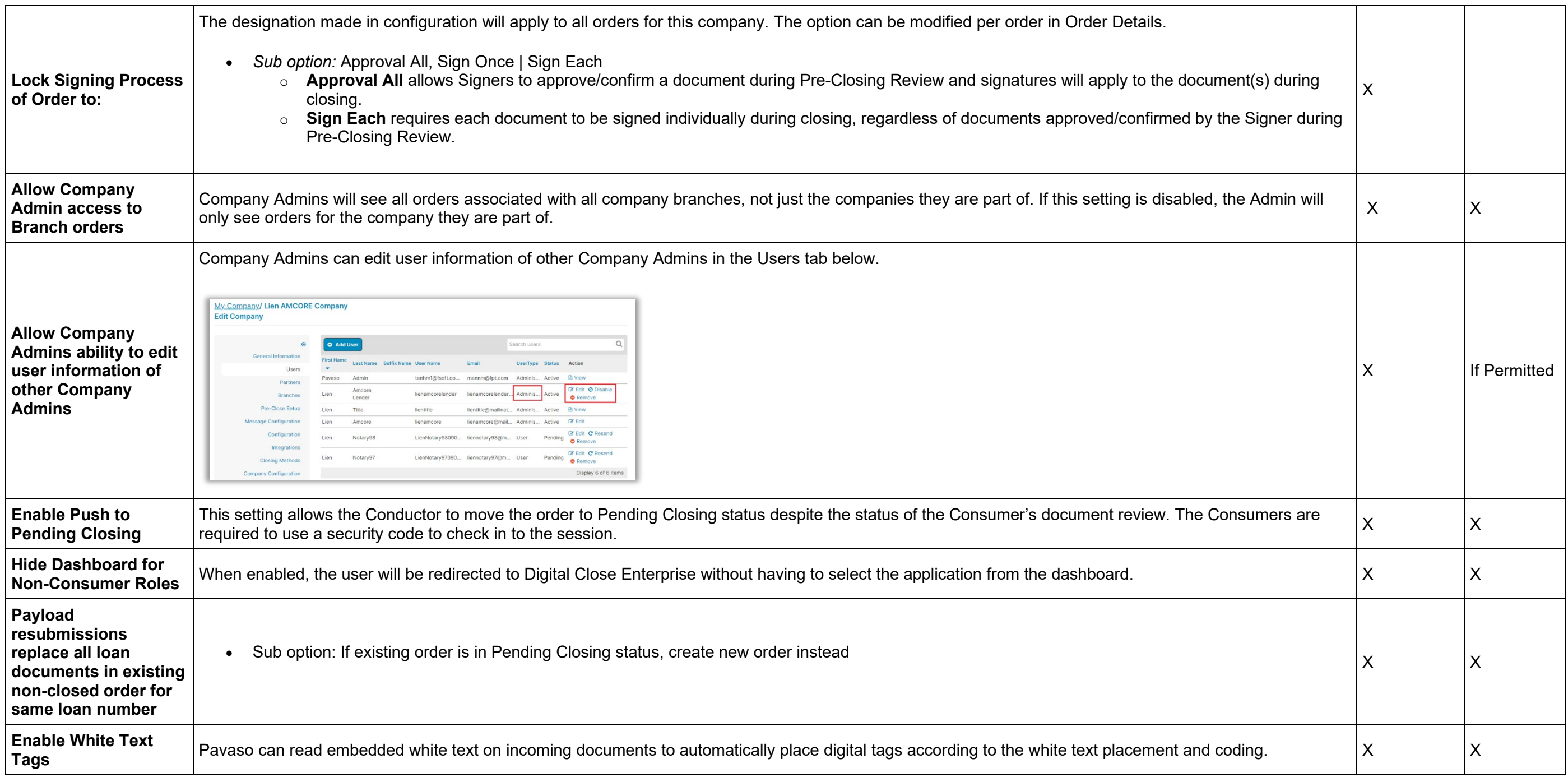

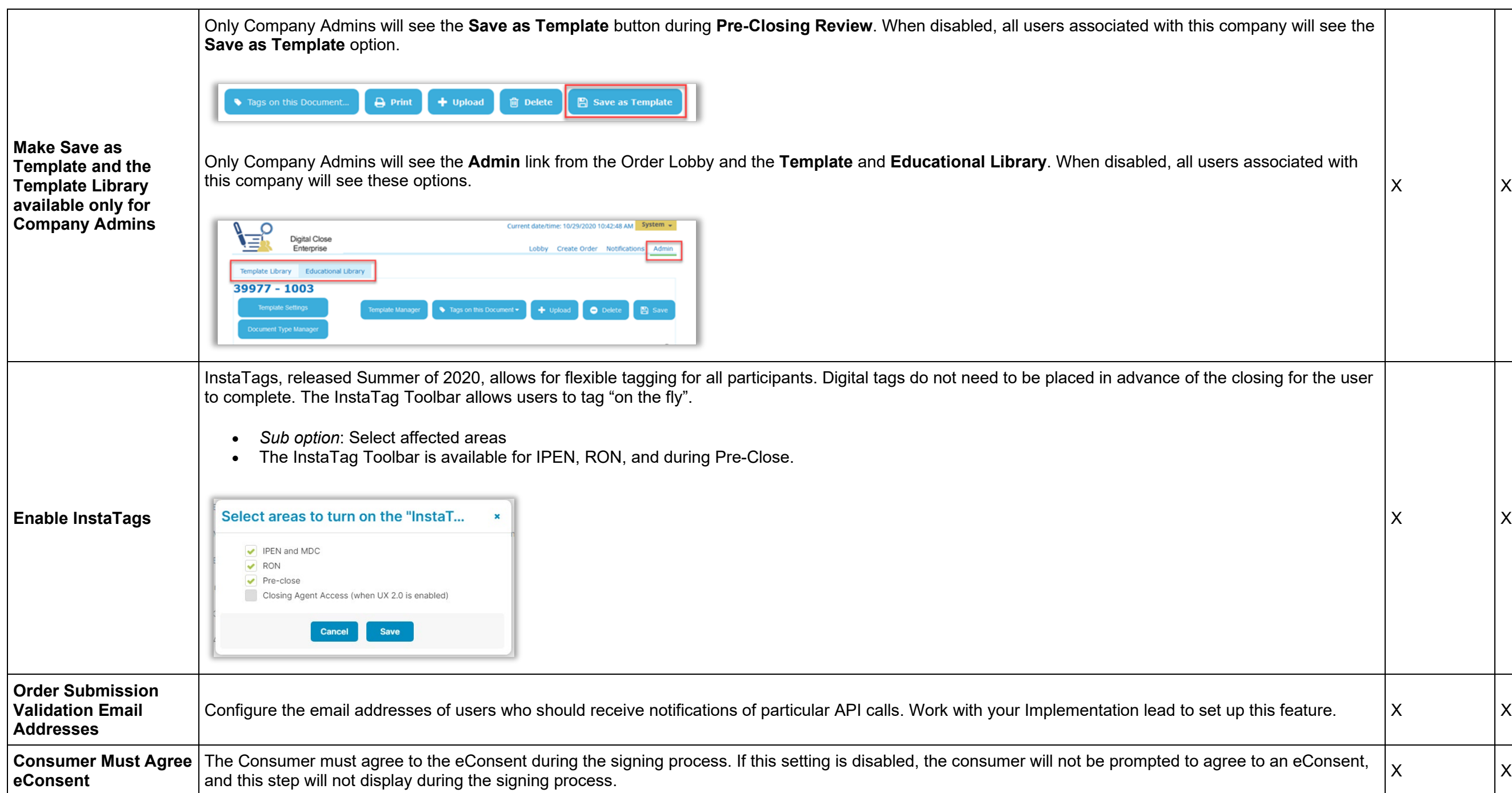

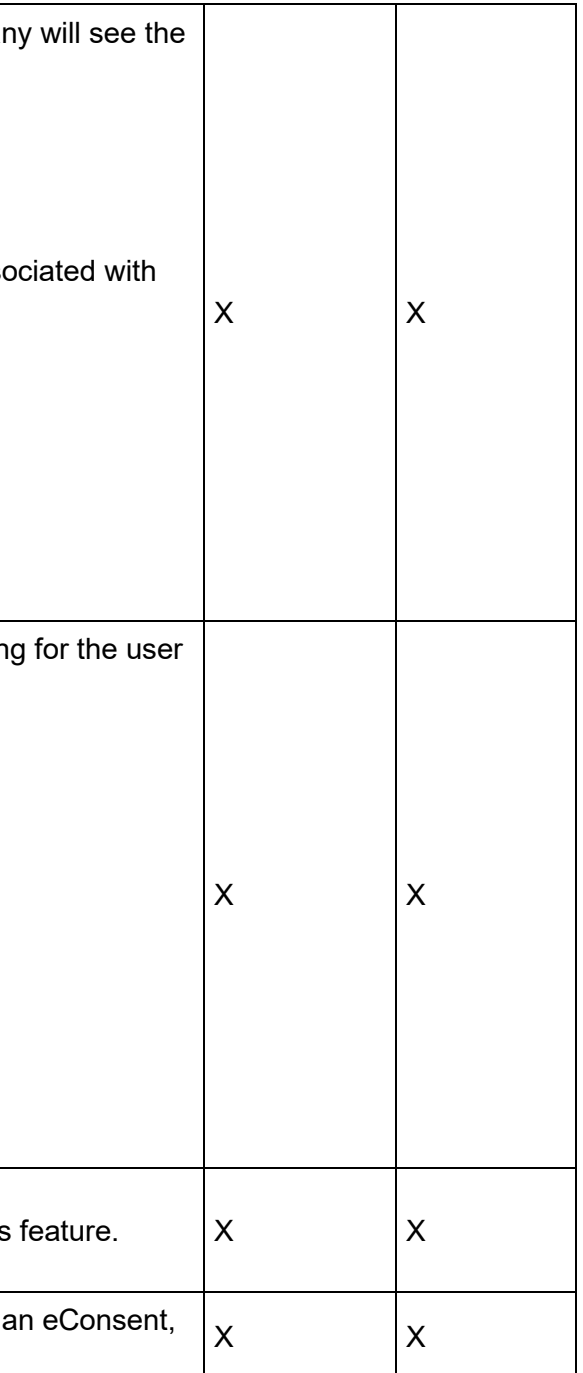

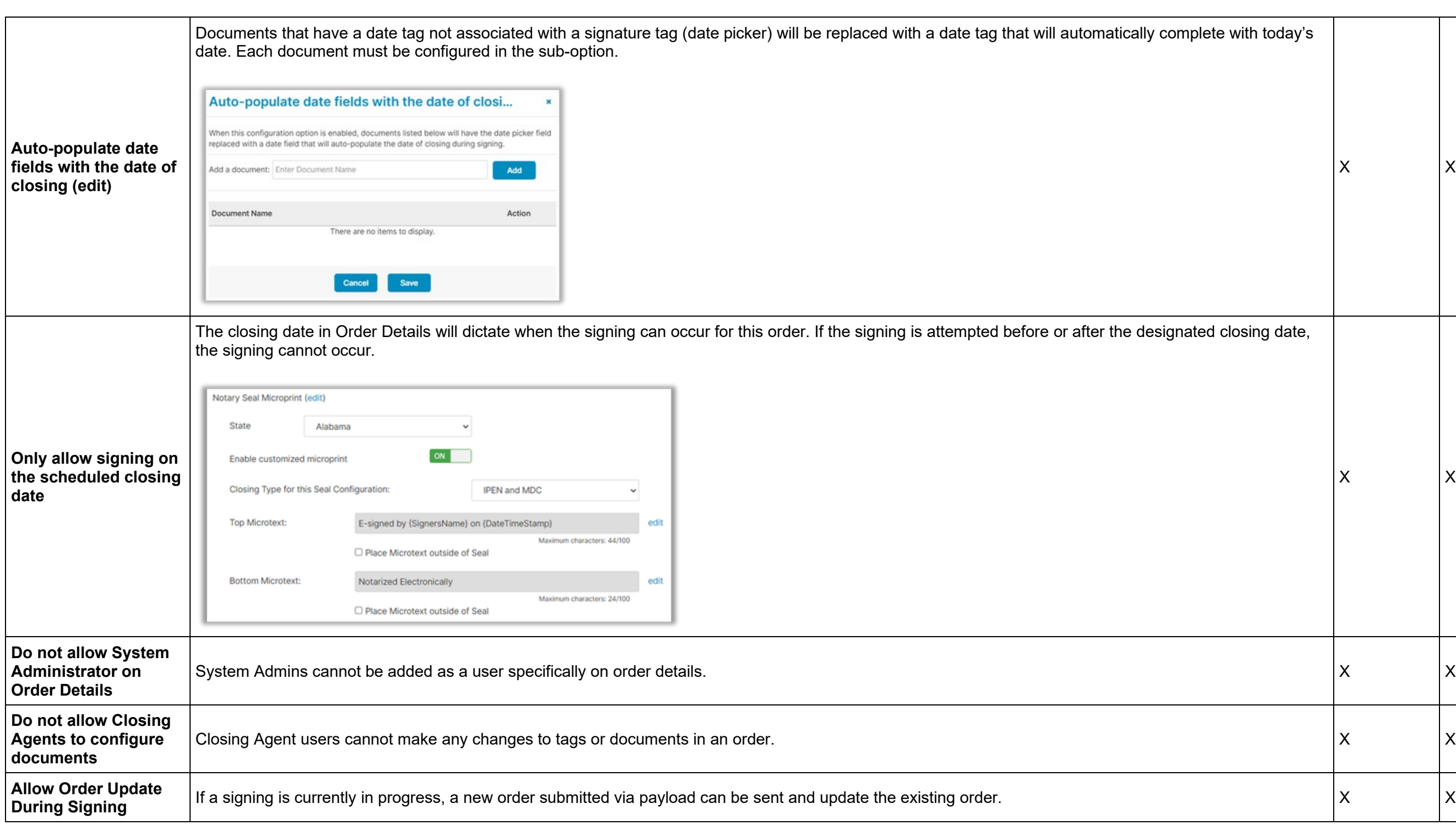

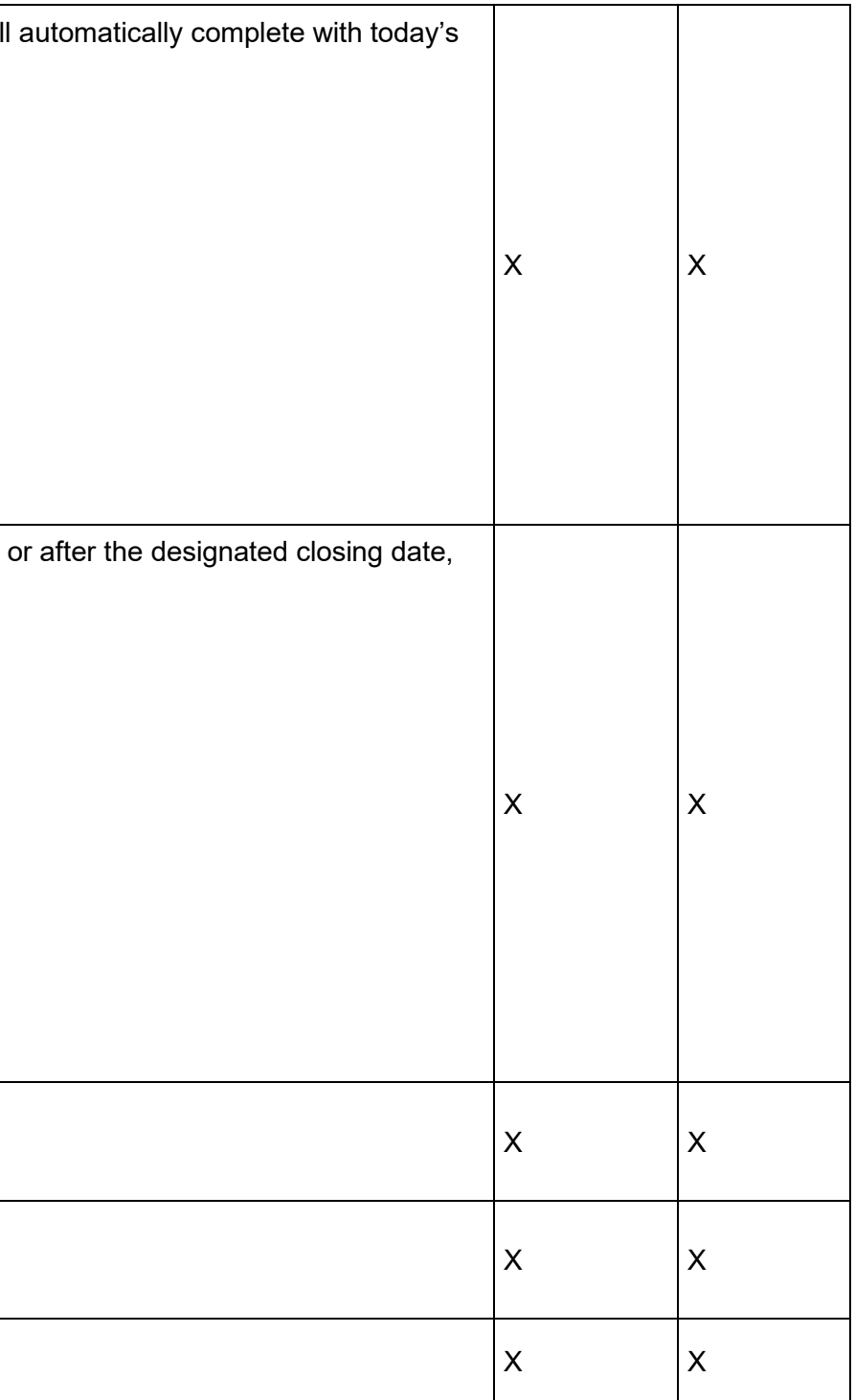

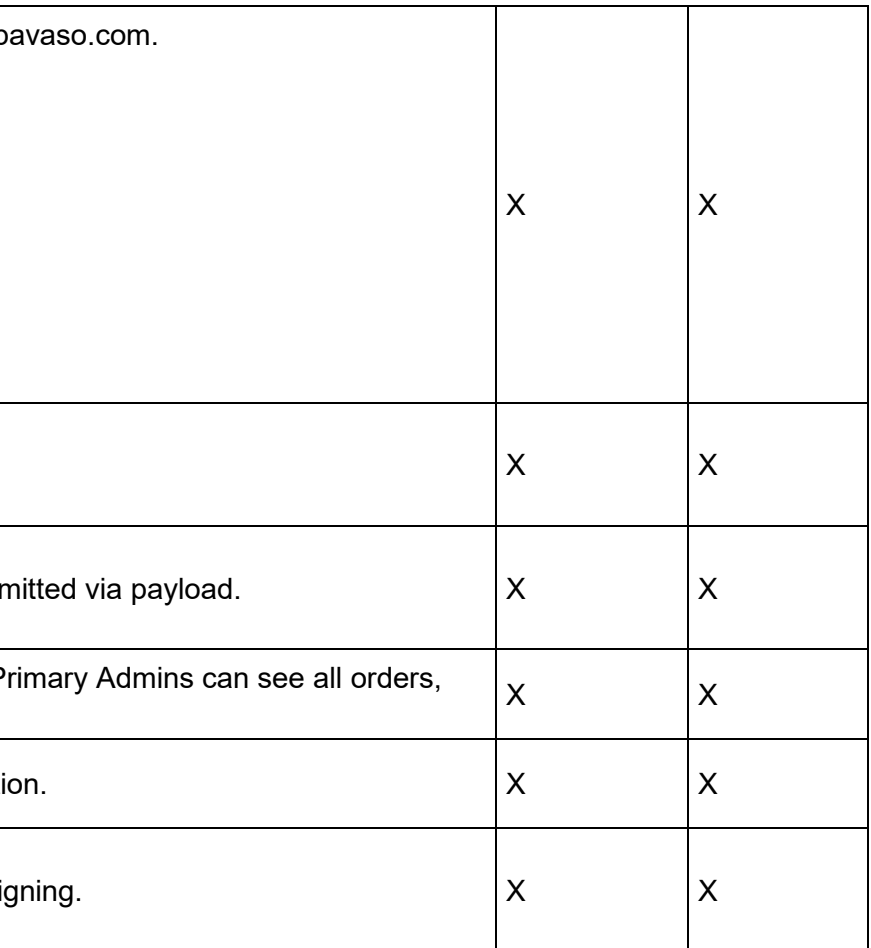

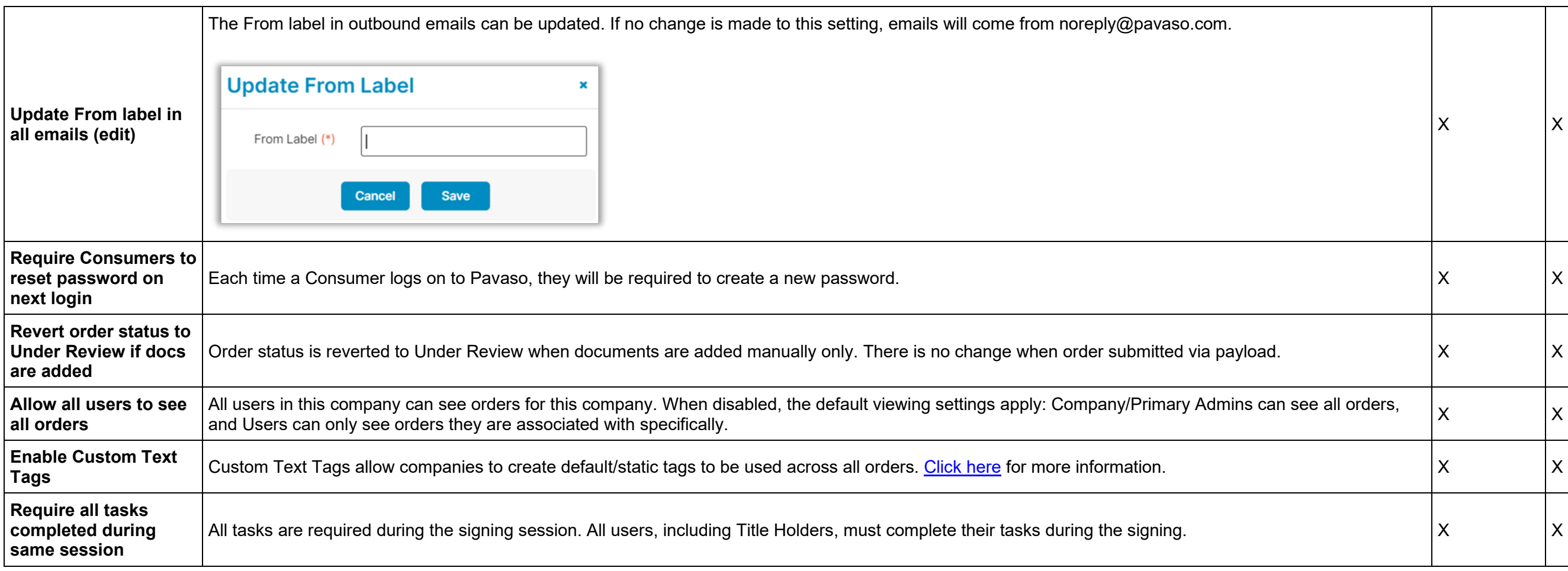

#### <span id="page-7-0"></span>**Integrations Tab**

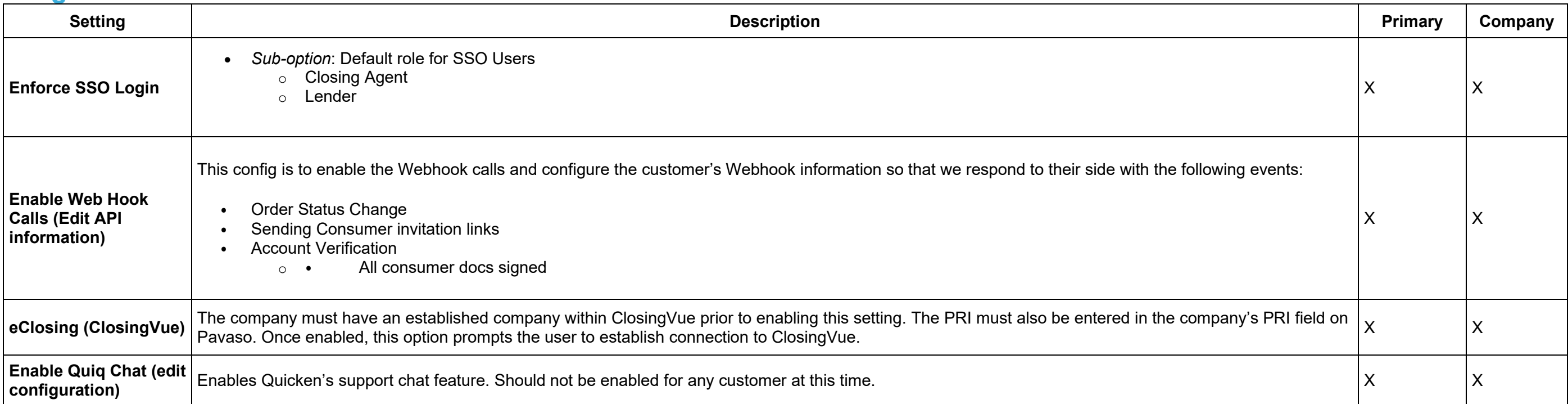

#### <span id="page-7-1"></span>**Company Configuration Tab**

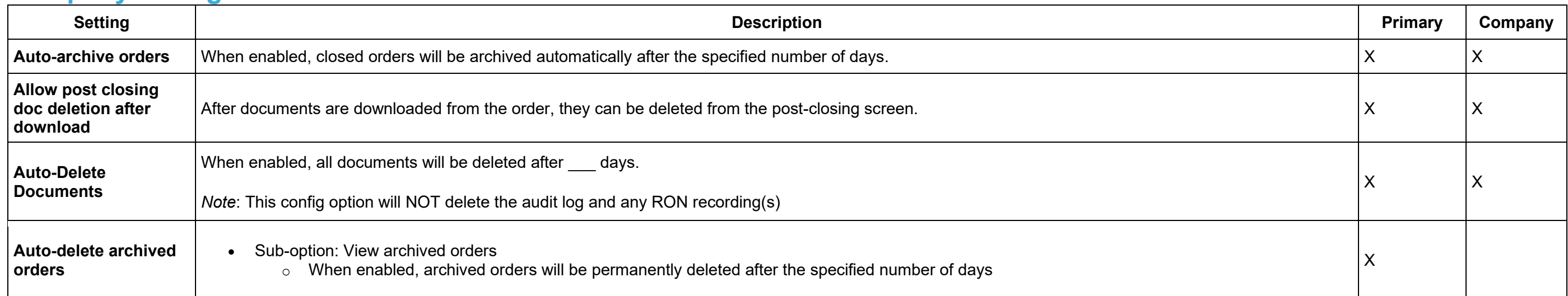

### <span id="page-7-2"></span>**Pavaso Support**

**Support Hours:** <https://pavaso.com/contact/> **Phone/ Closing Hotline:** (866) 288-7051 **Email:** support@pavaso.com [View Our 24/7 Online Help Library](https://www.pavaso.com/training/support-center)